# **Diseño y construcción del Back-End Analógico reconfigurable a través de radio definido por software para un sub sistema de comunicaciones en un cubesat**

**José L. ALVAREZ-FLORES Jorge FLORES-TRONCOSO Jorge SIMON Remberto SANDOVAL-ARECHIGA Joel A. CASTILLO-ESPARZA Juan R. SOLIS-ESCOBEDO CIDTE, Universidad de Zacatecas Zacatecas, Zacatecas 98000, México**

**Victor H. CASTILLO-TOPETE FIME, Universidad de Colima Coquimatlan, Colima, 28000, México**

#### **RESUMEN**

En una misión espacial, el subsistema de comunicaciones de un satélite juega un rol crucial para el éxito de la misión. En este artículo se describen los resultados del diseño y desarrollo de un prototipo reconfigurable para la etapa de radiofrecuencia del transmisor de un satélite tipo Cubesat, llamado Analog Back-End. El subsistema se basa en una arquitectura de radio definido por software, empleando un sistema dentro un chip compuesto por procesadores ARM Cortex-A9 y lógica programable FPGA de Xilinx, en la que se implementa el procesamiento en banda base para la señal a transmitir.

La etapa del prototipo propuesto para el Analog Back-End está compuesta por filtros, amplificadores, duplexores, oscilador local, convertidores analógico-digital y digital-analógico, además de otras funciones.

**Palabras Claves:** Cubesat, transmisor, radio, radiofrecuencia reconfigurable.

# **1. INTRODUCCIÓN**

Los nano-satélites permiten un acceso simple y de bajo costo al espacio, con fines científicos, de innovación y desarrollo tecnológico, y educación [1]. En estos sistemas satelitales convencionales, los canales de comunicación están muy limitados en capacidad. Además, la tecnología actual permite acceder a mejores cámaras fotográficas, y sensores entre otros dispositivos, la cantidad y calidad de información recolectada por el satélite hace fundamental el utilizar sistemas de comunicación con mayor capacidad en tasa de transmisión y ancho de banda, lo que exhorta a moverse a frecuencias que permitan estas capacidades, como lo es la Banda S. A la par, grupos de desarrollo a nivel mundial han propuesto sistemas de comunicación utilizando plataformas de desarrollo que varias industrias ofrecen, como lo son Avnet, Analog Devices, y XILINX por mencionar algunas. Sin embargo, para configurar y operar estos sistemas obligan al usuario a utilizar los bloques de software y hardware propietarios. En este documento se presenta un prototipo para la etapa de radiofrecuencia del subsistema de comunicaciones de un nano-satélite tipo Cubesat, con la capacidad de reconfigurarse en diferentes frecuencias portadoras sobre la banda S.

## **2. DESARROLLO**

El Cubesat [2] es un estándar propuesto por la Universidad Estatal Politécnica de California (Cal Poly) [3] de los Estados Unidos de América, para el diseño modular de nanosatélites. Entre las características del estándar Cubesat de una unidad (1U), se define el volumen de 1dm<sup>3</sup> considerando una arista de 10cm, y una masa inferior de 1.33 Kg una vez que el Cubesat contiene todos los componentes electrónicos y mecánicos. En la Figura 1 se ilustran las dimensiones del estándar.

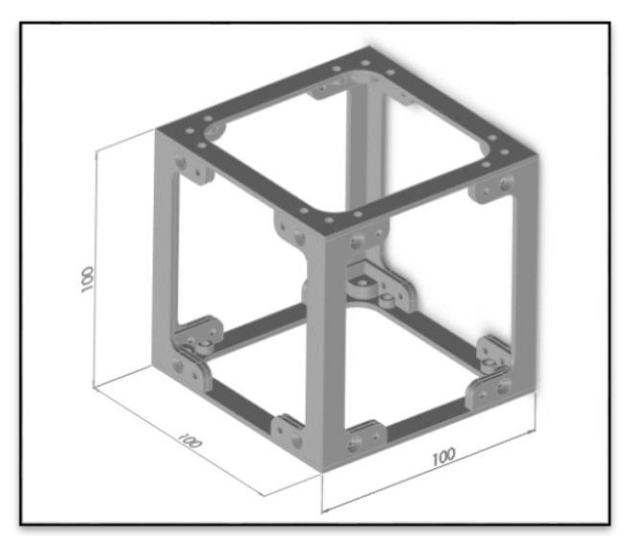

*Fig. 1 Medidas dimensionales volumétricas del Cubesat.*

#### **Dimensiones**

Las dimensiones de la tarjeta de circuito impreso (PCB por sus siglas en inglés) del ABE son de 95 x 95 mm con cuatro perforaciones a 6.5 mm de cada esquina, con el objetivo de sujetar todos los subsistemas a la estructura, tal como lo muestra la Figura 2.

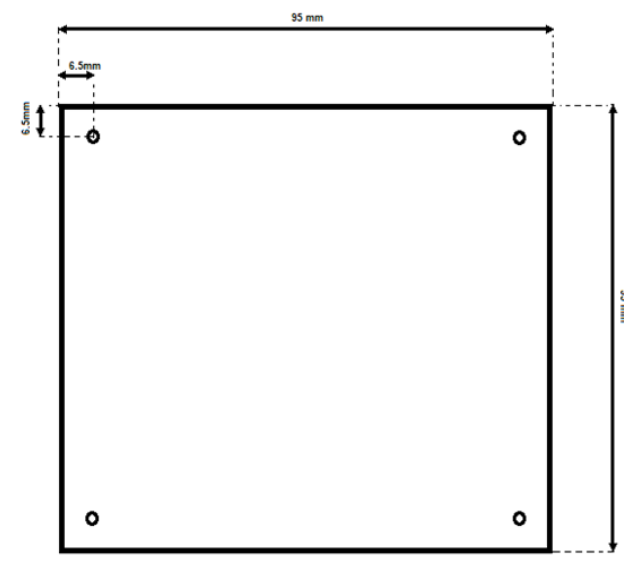

*Fig. 2 Dimensiones del PCB del ABE.*

#### **Diseño**

Durante la primera etapa de desarrollo del ABE, se llevó a cabo el diseñó del PCB tomando como base el circuito electrónico AD9364 para la implementación en el Cubesat. El diseño y fabricación del circuito impreso (ver Figura 3) se apegó a las normas de diseño del estándar Cubesat y del diseño- de PCB [2 y 4], con la finalidad de que se pueda incorporar a otra estructura bajo el mismo estándar. La PCB del ABE es de 6 capas. En una capa se implementan las líneas de energía L1\_PWR y L4\_PWR. En otra capa, las líneas de señalización y de control L2\_SIG y L3\_SIG). En la capa superior (frecuentemente nombrada como Top) se destina para conectores entre la etapa ABE y la de procesamiento en banda base (BBP por sus siglas en inglés). En la capa inferior (denominada Bottom), se encuentran las líneas de entrada/salida de radiofrecuencia (RF) y los acopladores de señal. En la Tabla 1 se detalla el tipo de capa, el material de la que está fabricada cada una y el espesor en milímetros (mm) y en milésimas de pulgada (mil).

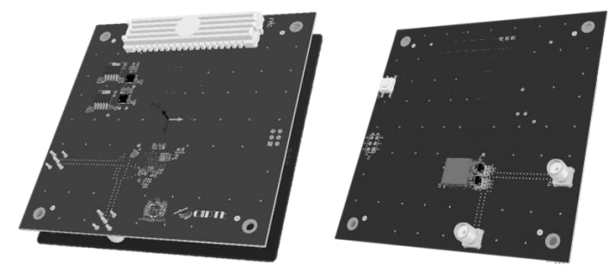

*Fig. 3 Modelo 3D del ABE (capas superior e inferior).*

El diseño de cada una de las capas sigue las reglas de diseño del estándar IPC-2221, con la finalidad de que el desempeño y funcionamiento sea el adecuado bajo las condiciones de trabajo esperadas como lo define el fabricante del circuito en la hoja de datos [5] operando en la banda S.

*Tabla 1 Propiedades de las capas del PCB.*

| Capa                 | <b>Tipo</b>        | Material     | Espesor<br>(mm) | Espesor<br>(mil) |
|----------------------|--------------------|--------------|-----------------|------------------|
|                      | Superficie         | Aire         |                 |                  |
| Top                  | Plano<br>Conductor | Cobre        | 0.0514          | 2.025            |
|                      | Dieléctrico        | $FR-4$       | 0.2032          | 8                |
| L1 PWR               | Plano<br>Conductor | Cobre        | 0.0342          | 1.35             |
|                      | Dieléctrico        | BT-<br>ероху | 0.1524          | 6                |
| $L2$ <sub>_SIG</sub> | Plano<br>Conductor | Cobre        | 0.0342          | 1.35             |
|                      | Dieléctrico        | $FR-4$       | 0.2032          | 8                |
| L3 SIG               | Plano<br>Conductor | Cobre        | 0.0342          | 1.35             |
|                      | Dieléctrico        | BT-<br>ероху | 0.1524          | 6                |
| L4-PWR               | Plano<br>Conductor | Cobre        | 0.0342          | 1.35             |
|                      | Dieléctrico        | $FR-4$       | 0.2032          | 8                |
| <b>Bottom</b>        | Plano<br>Conductor | Cobre        | 0.0514          | 2.025            |
|                      | Superficie         | Aire         |                 |                  |

#### **3. RESULTADOS DE LA SIMULACIÓN**

Con la finalidad de obtener los campos eléctricos(**E**) y magnético (**H**), así como los parámetros "S" del comportamiento de las Líneas de Transmisión (TL por sus siglas en ingles) en la PCB diseñada, se llevaron a cabo simulaciones utilizando las herramientas de software EMPro® y Genesys® de Keysigth®, las cuales utilizan el método de diferencias finitas en el dominio del tiempo (FDTD) [6 y 7].

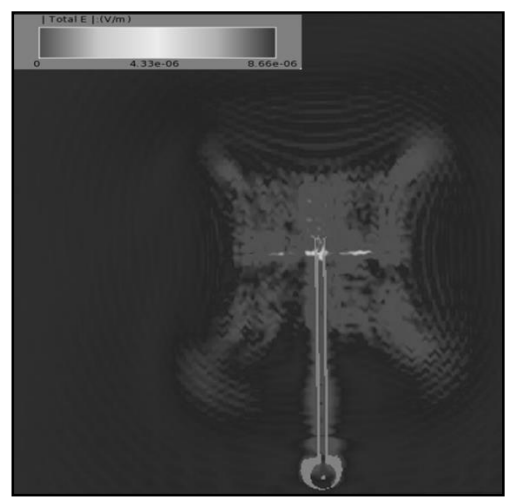

*Fig. 4 Comportamiento del campo E en la TL del Tx.*

Estas herramientas son ampliamente utilizadas en la industria de la radiofrecuencia y las microondas. En la Figura 4 se puede observar la distribución espacial del campo **E** en un instante de

tiempo determinado, mientras que el comportamiento del campo **H** se ilustra en la Figura 5. [7].

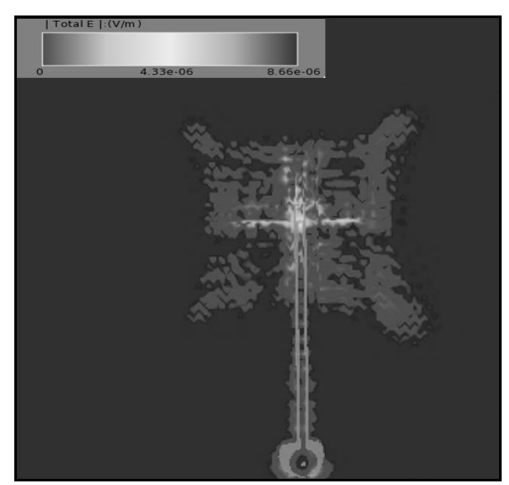

*Fig. 5 Comportamiento del campo H en la TL del Tx.*

La simulación se realizó considerando las TL en el diseño de la PCB para el ABE para las etapas de transmisión (Tx) y recepción (Rx) (ver Figura 6).

| Port Out RX<br>Port Out TX Port_In_Rx<br>Port In TX                  |  |
|----------------------------------------------------------------------|--|
| $ZO=50 \Omega$<br>$ZO=50 \Omega$<br>$ZO=50 \Omega$<br>$ZO=50 \Omega$ |  |
| 2                                                                    |  |
| TL RX<br>TL TX                                                       |  |
| W=25 mil<br>W=25 mil                                                 |  |
| $L = 1133.068$ mil $L = 740.95$ mil                                  |  |
| SUBST=FR-4 Rolled Cu<br>SUBST=FR-4 Rolled Cu                         |  |

*Fig. 6 Diagrama esquemático para las líneas de transmisión.*

Las simulaciones llevadas a cabo por medio de Genesys® arrojaron que el campo **H** en la pista de cobre con substrato FR4 muestran que las condiciones del comportamiento de la señal EM en el puerto 1 (entrada) presentan valores del campo **H** más altos que en los puertos 2,3 y 4; debido a que es donde se genera la señal de RF con respecto al puerto 3 (salida) de la TL del Tx (ver Figura 7). Por otro lado, del puerto 2 al 4, se encontraron valores del campo H más bajos en promedio (.902e+001 A/m) con respecto a la TL del Tx debido a que estos representan la potencia recibida desde la estación terrena hacia el Cubesat.

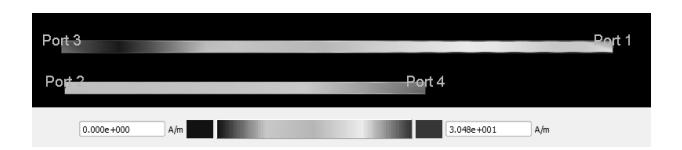

*Fig. 7 Simulación de los valores de campo magnético en TL de Tx (1-3) y Rx (2-4).*

Los valores graficados en la Figura 7, son resultados de la simulación en las TL de los puertos 1-3 (Tx) y de los puertos 2-4 (Rx) respectivamente en la PCB, y se puede observar el

comportamiento de la energía electromagnética en las TL señaladas. En la etapa de diseño, con el propósito de minimizar las pérdidas que inyecta la propia PCB y obtener una máxima transferencia de potencia hacia la antena, se acoplaron las TL a una carga de 50Ω. En la Figura 7, se puede observar que los valores del campo magnético medido en los puertos 3 y 4 (ambos puertos de salida), no representan intensidades importantes en el sistema que puedan provocar una interferencia en los dispositivos adyacentes dentro de la misma PCB.

Otros objetivos de la simulación fue el de conocer tanto los valores de los parámetros de dispersión como la frecuencia correcta de operación de las TL en Tx. En la Figura 8, se puede observar la respuesta de la señal de salida en función de la señal de entrada en la TL de Tx y lo que se puede resaltar es que el mejor acoplamiento se presenta entre los 2900 MHz y los 3000 MHz.

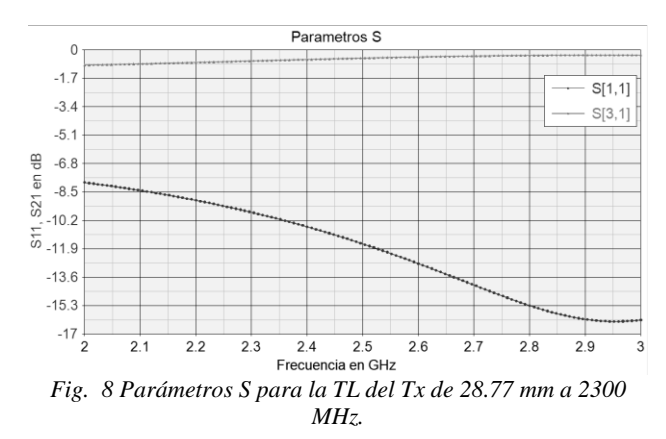

La Figura 9 muestra la simulación de la misma TL del Tx con la longitud modificada de 28.77mm a 37.21mm. Dicha simulación muestra que el mejor acoplamiento de la TL se presenta a 2300 MHz. Este resultado se traduce en menores pérdidas de la señal electromagnética causadas por la pista de la PCB.

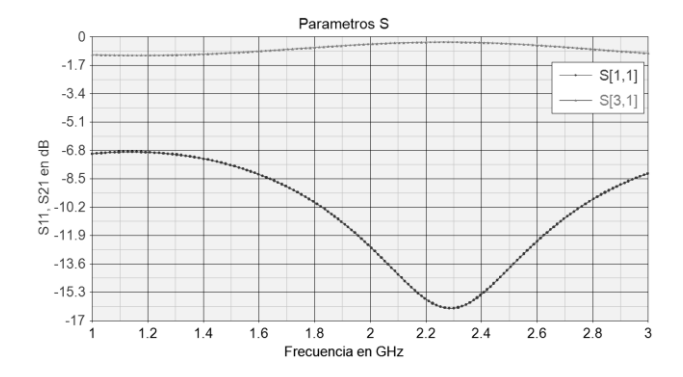

*Fig. 9 Parámetros S para la TL del Tx de 37.21 mm a 2300 MHz.*

#### **4. RESULTADOS DE MEDICIONES**

Se llevaron a cabo mediciones experimentales en la PCB fabricada para el prototipo de ABE reconfigurable con un analizador de redes VNA N5222A de la marca Keysigth® [8]. Se utilizó la metodología para medición de una red de un puerto sin carga, es decir, en circuito abierto suponiendo una antena de tipo parche, puesto que la línea de transmisión fué calculada para un acoplamiento de 50 Ohms y así disminuir la EMI radiada hacia los dispositivos dentro y fuera del PCB.

Los datos obtenidos en la medición muestran que, la línea de transmisión y la de recepción no presentan pérdidas significativas, por lo que la señal de radiofrecuencia que se propagarán a través de estas no se verá degradada. La línea de transmisión exhibe valores de atenuación de 0.3 dB y la línea de recepción de 0.7 dB. Estos valores se obtuvieron después de analizar una tabla de resultados de 12000 muestras observadas en el VNA a una frecuencia de operación optima de 2300 MHz. En otros rangos de frecuencia los valores de degradación de la señal alcanzaron los 12 dB.

Por otro lado, para las pruebas iniciales de la PCB del ABE se implementó una cama de prueba utilizando una tarjeta FPGA ZedBoard™ que utiliza el sistema en un chip SoC Zynq®-7000 de Xilinx. El SoC se programó con los parámetros básicos para la configuración del transceptor AD9364 de Analog Devices, En la Figura 10 se puede observar la cama de pruebas descrita y el espectro de frecuencias resultante.

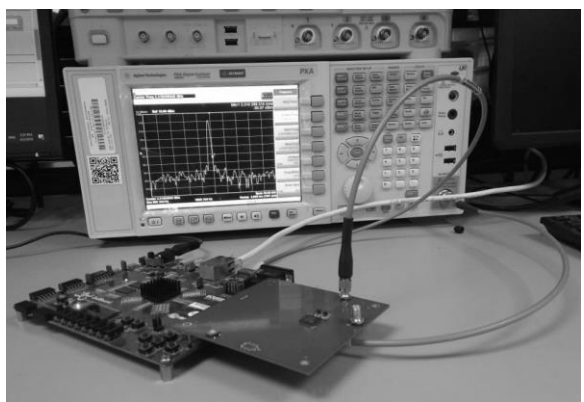

*Fig. 10 Cama de pruebas del ABE.*

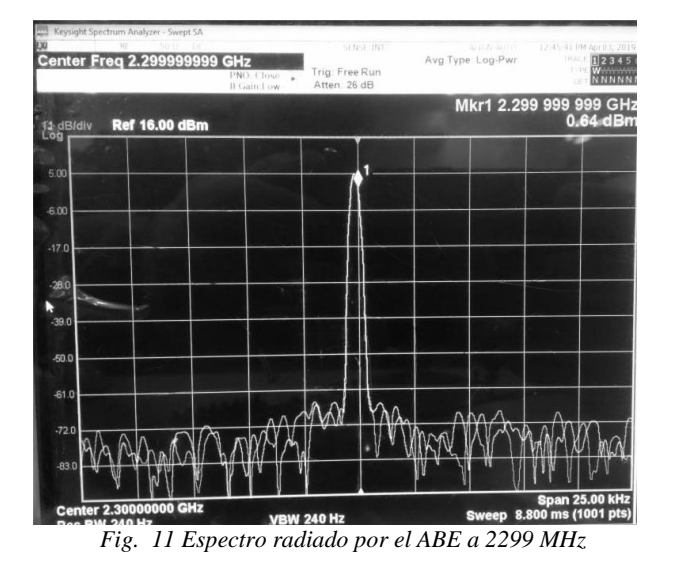

El transceptor AD9364 opera en el rango de frecuencia de 70 MHz a 6000 MHz, y se seleccionó una frecuencia de transmisión de 2300 MHz debido a que es una de las propuestas recomendadas en el cuadro nacional de asignación de frecuencias

(CNAF) para investigación espacial y de comunicaciones espacio-tierra en distancias (espacio-tierra) mayores de 212 kms, este documento fue elaborado por el Instituto Federal de Telecomunicaciones (IFT) [9] responsable de las asignaciones de frecuencias en México.

La Figura 11 muestra el espectro generado por el trasmisor del prototipo ABE. Como se puede observar, el marcador principal está centrado en la frecuencia de 2299 MHz, la cual es cercana a la frecuencia portadora de 2300 MHz (una desviación de 1 MHz, misma que se puede ajustar vía software) configurada en el transceptor, y 5 dB de potencia necesarios para obtener un correcto enlace a distancias promedio de 2000 km.

# **5. CONCLUSIÓN**

En este documento se describe la simulación y resultados de un prototipo para la etapa de radiofrecuencia del subsistema de comunicaciones de un Cubesat, llamado ABE, diseñado para operar en la banda S, con las características de que este es reconfigurable, con una arquitectura de radio definido por software, e implementado sobre un SoC compuesto por procesadores ARM Cortex-A9 y lógica programable FPGA de Xilinx. Al llevar a cabo la implementación en la PCB, el proyecto se retardó debido a la poca capacidad de los proveedores en el país para fabricarla con los requerimientos que se solicitaron. Sin embargo, se realizaron algunas adecuaciones al diseño del prototipo y se obtuvieron resultados muy similares a los productos comerciales(FMCOMMS4). En una segunda fase, se espera fabricar la PCB del ABE con proveedores más calificados para cumplir con todos los requerimientos de diseños electrónico.

Los resultados de operación del prototipo de la PCB, al compararse con un diseño comercial del fabricante (Analog Devices) fueron muy similares. Sin embargo, la señal de salida de RF presentó atenuaciones de potencia que, aunque son poco significativas, serán corregidas incorporando etapas de potencia posteriores para alcanzar enlaces superiores a los 1000 Km.

En México, los grupos de trabajo de las instituciones y empresas que se dedican a la investigación, innovación y desarrollo tecnológico en lo referente a sistemas satelitales, dan por hecho que la parte del subsistema de comunicaciones está resuelta, tanto del segmento espacial como del terrestre, y en sus implementaciones, por ejemplo, de Cubesats o estaciones terrenas, simplemente compran este subsistema y lo integran a su desarrollo, fomentando de esta manera la dependencia tecnológica. En la actualidad, existen varias empresas que comercializan el subsistema de comunicaciones basado en rado definido por software y permiten operar a diferentes bandas de frecuencias. No obstante, además del alto costo de estos dispositivos (que se pueden consultar en las páginas de las empresas que los comercializan), la principal desventaja es la propiedad de la ingeniería, la cual nos hace dependientes tecnológicamente.

#### **6. TRABAJO FUTURO**

Algunos de los aspectos que deben considerarse para versiones futuras del sistema se mencionan a continuación:

- Diseñar una tarjeta que se desempeñe como la portadora del SoC para ser incorporada dentro de un Cubesat. Este diseño debe

contener, en esencia, las interfaces para incorporar el FPGA, comunicación USB y la sección de alimentación del ABE.

- Diseñar las pistas de comunicación de datos con las especificaciones recomendadas en el manual de usuario. En esta versión tales recomendaciones fueron modificadas debido a las limitaciones de los fabricantes de PCB´s.

- Verificar las capacidades de los fabricantes de PCB´s. Al hacer esto, se puede tener un mejor control en los diseños, es decir, se pueden conocer las propiedades de los sustratos utilizados (grosor de cobre, propiedades eléctricas y dieléctricas, grosor del sustrato, etc.), de tal manera que los diseños para RF y para el control de impedancias en las pistas de comunicación presenten un mejor acoplamiento entre las mismas.

- Implementar control de impedancias en las líneas de datos diferenciales y single-ended. Para llevar a cabo este control es necesario incorporar dos planos de tierra adyacentes a los planos que contienen las líneas de datos (agregar las capas necesarias a la PCB del ABE).

- Rediseñar las TL para que estas operen adecuadamente a la frecuencia de operación seleccionada en el ABE.

- Disminuir al máximo las EMI generadas en las TL del PCB.

### **7. AGRADECIMIENTOS**

Los autores agradecemos al Consejo Nacional de Ciencia y Tecnología (CONACyT) y a la Agencia Espacial Mexicana (AEM) por el apoyo al proyecto 292793 a través del Fondo Sectorial de Investigación y Desarrollo en Actividades Espaciales AEM-CONACYT, para el desarrollo del presente trabajo. De igual manera, agradecemos al Centro de Investigación, Innovación y Desarrollo en Telecomunicaciones (CIDTE) de la Universidad Autónoma de Zacatecas (UAZ) por el apoyo brindado al hacer uso de su infraestructura para desarrollar el proyecto.

#### **8. REFERENCIAS**

- [1] D. Minoli, Innovations in Satellite Communications and Satellite Technology, 1st ed. John Wiley & Sons Inc, 3 2015.
- [2] Estándar Cubesat[. http://www.cubesat.org/](http://www.cubesat.org/)
- [3] Universidad Estatal Politécnica de California. <https://www.calpoly.edu/>
- [4] Association, Connecting Electronic Industries, Generic Standards on Printed Board Design, IPC-2221, USA, may 2003.
- [5] Analog Devices, RF Agile Transceiver AD9364 Datasheet, [https://www.analog.com/media/en/technical](https://www.analog.com/media/en/technical-documentation/data-sheets/AD9364.pdf)[documentation/data-sheets/AD9364.pdf](https://www.analog.com/media/en/technical-documentation/data-sheets/AD9364.pdf) , USA, 2014.
- [6] Finite-difference time-domain method, "FDTD method", en línea [https://en.wikipedia.org/wiki/Finite-difference\\_time](https://en.wikipedia.org/wiki/Finite-difference_time-domain_method)[domain\\_method,](https://en.wikipedia.org/wiki/Finite-difference_time-domain_method) octubre 2018.
- [7] Kane Yee (1966). "Numerical solution of initial boundary value problems involving Maxwell's equations in isotropic media". IEEE Transactions on Antennas and Propagation. 14 (3): 302–307.
- [8] Keysight 2-Port and 4-Port PNA Network Analyzer, [https://literature.cdn.keysight.com/litweb/pdf/N5221-](https://literature.cdn.keysight.com/litweb/pdf/N5221-90001.pdf) [90001.pdf](https://literature.cdn.keysight.com/litweb/pdf/N5221-90001.pdf)
- [9] Cuadro Nacional de Asignación de Frecuencias. Instituto

Federal de Telecomunicaciones, <http://cnaf.ift.org.mx/CNAF/Index> , México, 2015.